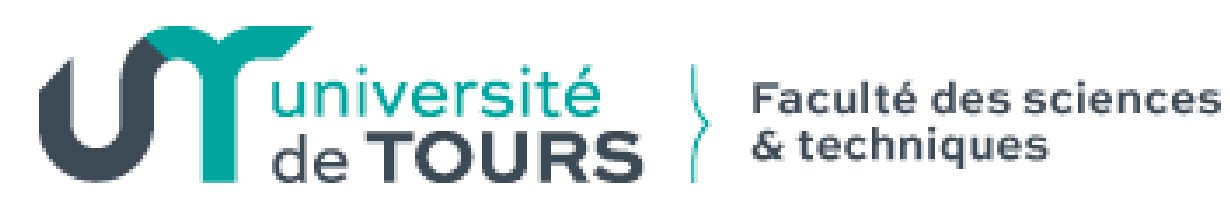

# Programmation Système **Introduction**

Licence Sciences et Technologies Mention : Informatique 2ème Année

# **Références Bibliographiques (1)**

### **Généralités sur les systèmes**

- A. Tannenbaum, "Les Systèmes d'exploitation" (InterEditions)
- Silbetshatz, Galvin "Principes des systèmes d'exploitation"

### **Unix- mécanismes internes**

- M.J. Bach, "Conception du système UNIX" (Masson/Prentice-Hall)
- Leffler & al, "Conception et implémentation du système 4.4BSD" (InterEditions)
- B. Goodheart & J. Cox, "The magic garden explained" (Prentice Hall)

### **Programmation système**

- W. R. Stevens, "UNIX Network Programming" (Prentice-Hall)
- W.R. Stevens, "Advanced Programming in the UNIX Environment" (Addison Wesley)
- J.M. Rifflet, "La Programmation sous UNIX" (Mc Graw-Hill)
- J.M. Rifflet, "Les communications sous UNIX"

# **Références Bibliographiques (2)**

#### **Administration**

- E. Nemeth & al "UNIX System Administration Handbook", (Prentice Hall)
- C. Hunt, "TCP/IP" (O'Reilly & Ass.)
- C. Bac, D. Bouillet, "Aministrer des systèmes en réseaux" (Dunod)

#### **Références du langage C**

- B. Kernighan, D. Ritchie "The C Programming Language" (Prentice Hall) -(Masson)
- S. Harbison, G. Steele "C : A Reference Manual", (Prentice Hall) 3rd edition

# **U N I X : Un Système d'Exploitation ...**

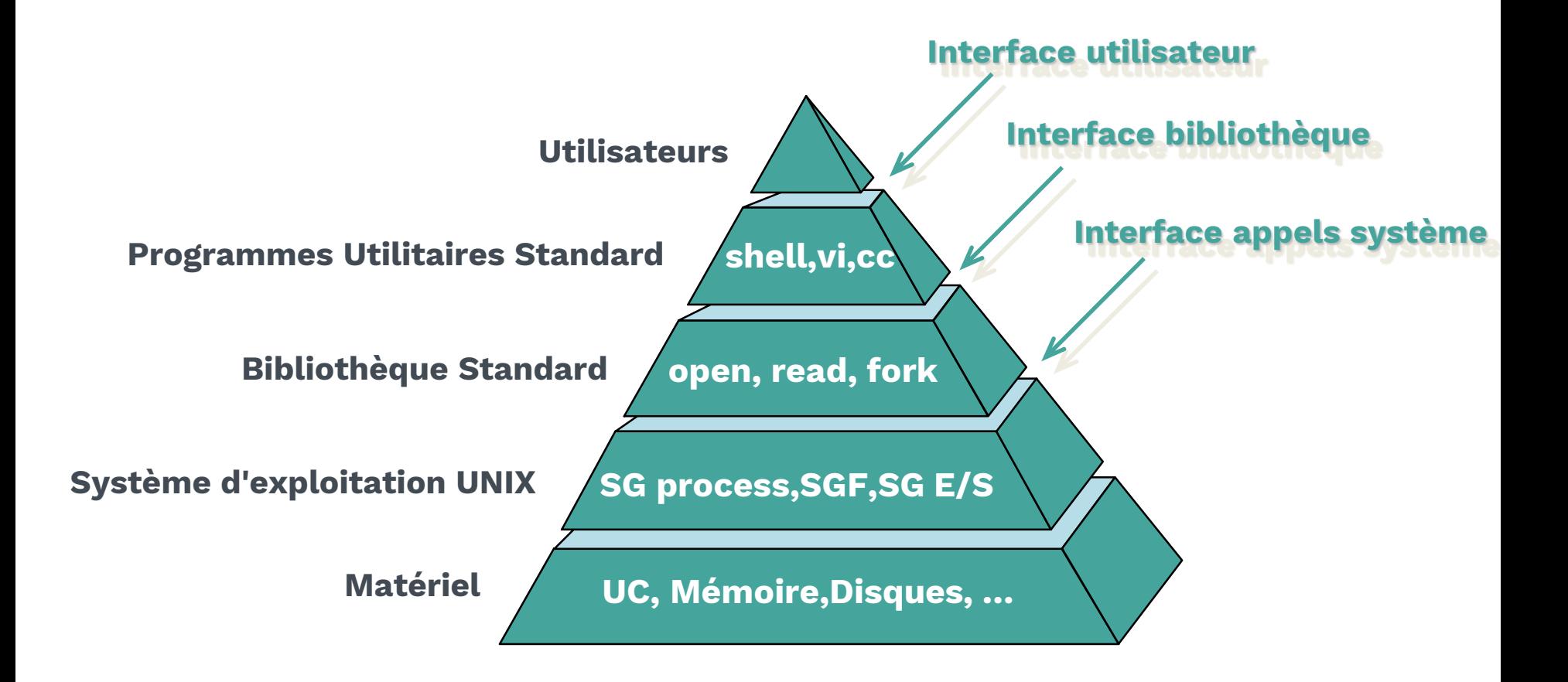

Programmation Système Introduction

# **Les Objectifs d'UNIX**

**Simplicité et efficacité** (par opposition aux gros systèmes MULTICS ...)

Efficacité dans la gestion des ressources

### **Fournir des services d'exécution de programmes**

- Charger, Exécuter, Gérer les erreurs, Terminaison
- Entrées / Sorties à partir de périphériques (Créer, Lire, Écrire, ...)
- Détecter les erreurs (CPU, mémoire, E/S, ...)

### **Fournir des services d'administration**

- Allocation des ressources système
- **Gestion des utilisateurs**
- Comptabilité et statistiques
- **Configuration**
- **Protection des ressources**
- Ajout et retrait de gestionnaires de périphériques (drivers)

# **UNIX dans un Environnement Réparti**

### **Services de gestion de données distantes**

- Systèmes de fichiers répartis (RFS, NFS, ...)
- **Transparence à la localisation, à la duplication**
- **Impression en réseau**

### **Services de gestion d'utilisateurs distants**

- Courrier Électronique, Transfert de fichiers
- **Information sur les utilisateurs connectés**

### **Services d'exécution distante**

- **•** Migration
- Gestion de la concurrence
- Parallélisation d'activités d'exécution
- Connexion à une machine distante

# **Les Points Forts d'Unix**

#### **Disponibilité du code source**

 distribution du source et commercialisation par AT&T, nombreuses contributions, système ouvert (NFS, …), …

#### **Simplicité**

 small & simple, fichier = séquence d'octets, fichiers de configuration texte, …

#### **Interface uniforme des E/S**

tout est fichier, ensemble de commandes commun aux E/S, …

#### **Portabilité**

écrit en C, portage sur de nouvelles machines avec peu d'effort

# **Les Points Faibles d'UNIX**

#### **Interface utilisateur**

 longtemps peu conviviale, orientée vers l'utilisation de terminaux alphanumériques

#### **Multiplication des versions**  $\rightarrow$  situation chaotique

 prolifération incontrôlée, problème de compatibilité (vs AT&T et BSD), normalisation POSIX

#### **Complexité de certaines versions**  $\rightarrow$  problèmes de robustesse

ajout de code au noyau (important, non modulaire et complexe)

**Approche monolithique**  $\rightarrow$  difficilement extensible

# **Noyau Unix Traditionnel**

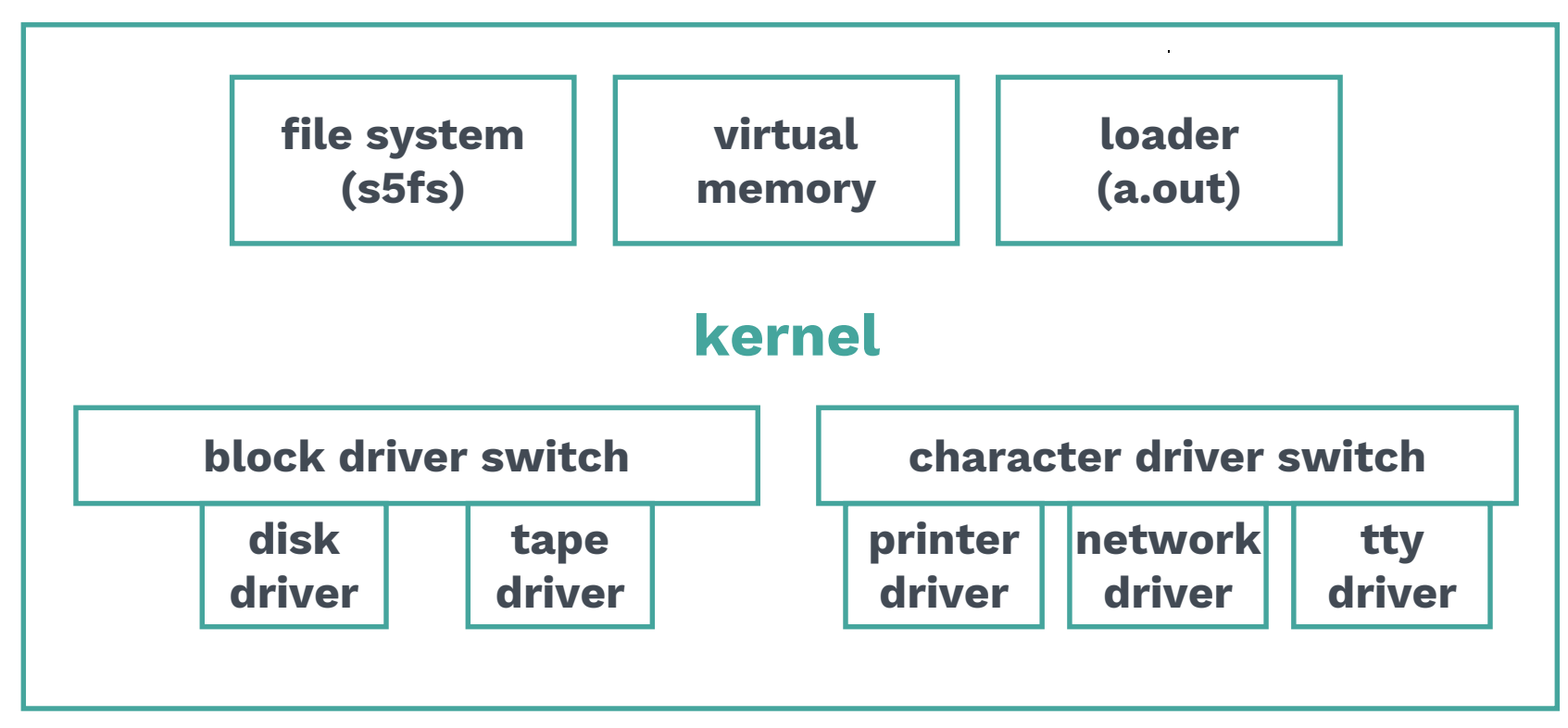

Uresh Vahalia, Unix Internals, Prentice Hall

# **Noyau Unix Moderne**

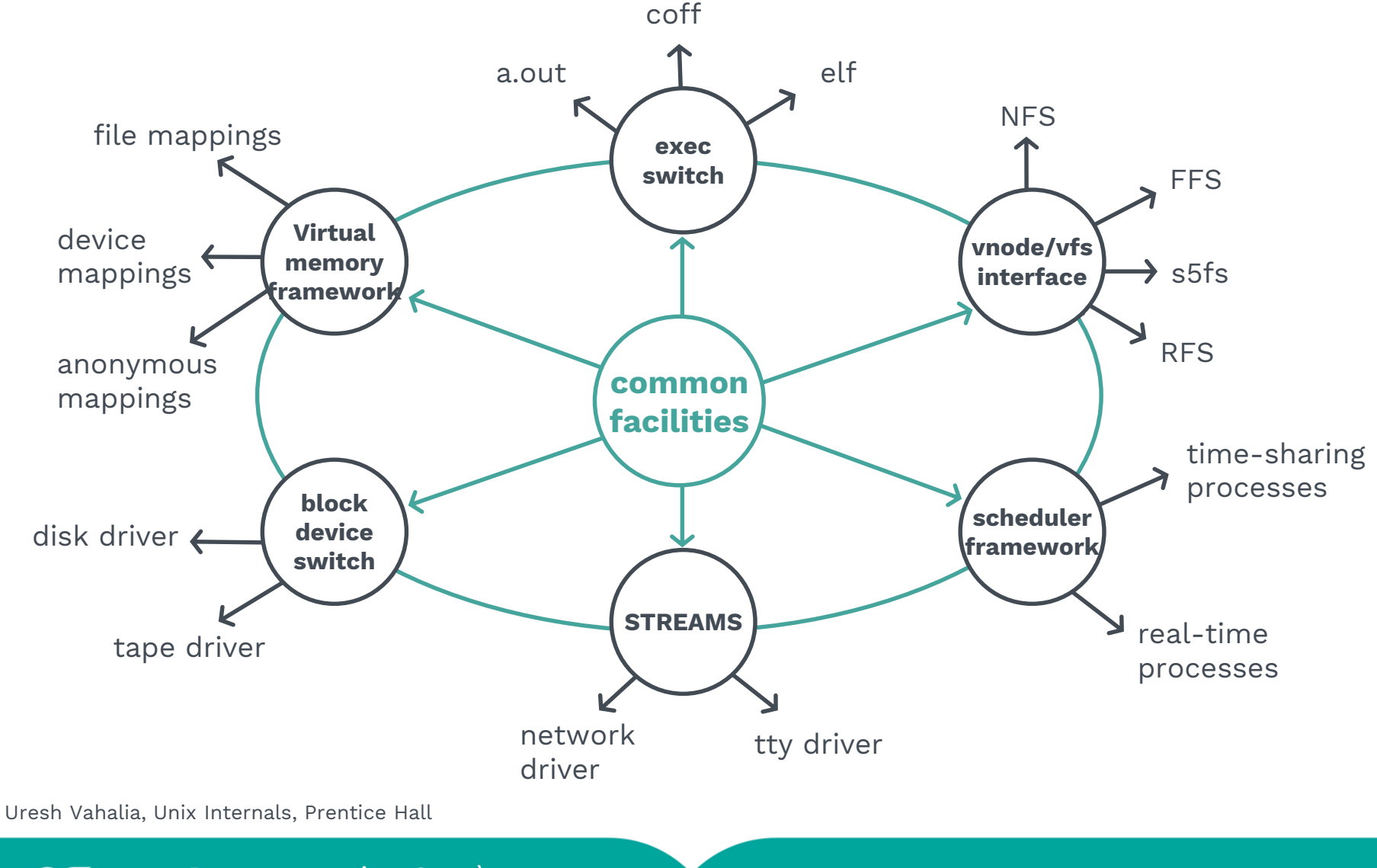

**<sup>10</sup>** Programmation Système Introduction

# **Caractéristiques d'UNIX**

### **Système interactif en temps partagé, Multiutilisateurs et Multitâches**

## **Principes**

- Système de gestion de fichiers hiérarchisé
- **Entrées/Sorties**
- Création dynamique de processus (Père / Fils )
- Communication interprocessus (Pipes, Sockets, …)

## **Langage de commande extensible (Shell)**

### **Noyau monolithique portable**

- Le noyau est écrit en C à 95%.
- UNIX existe sur de nombreuses machines (PC, Stations RISC, CRAY-YMP, Hyper cubes, ...)

### **Nombreux outils dans la version de base du système**

Nombreux logiciels du domaine public

# **Architecture Générale Vue de l'Utilisateur**

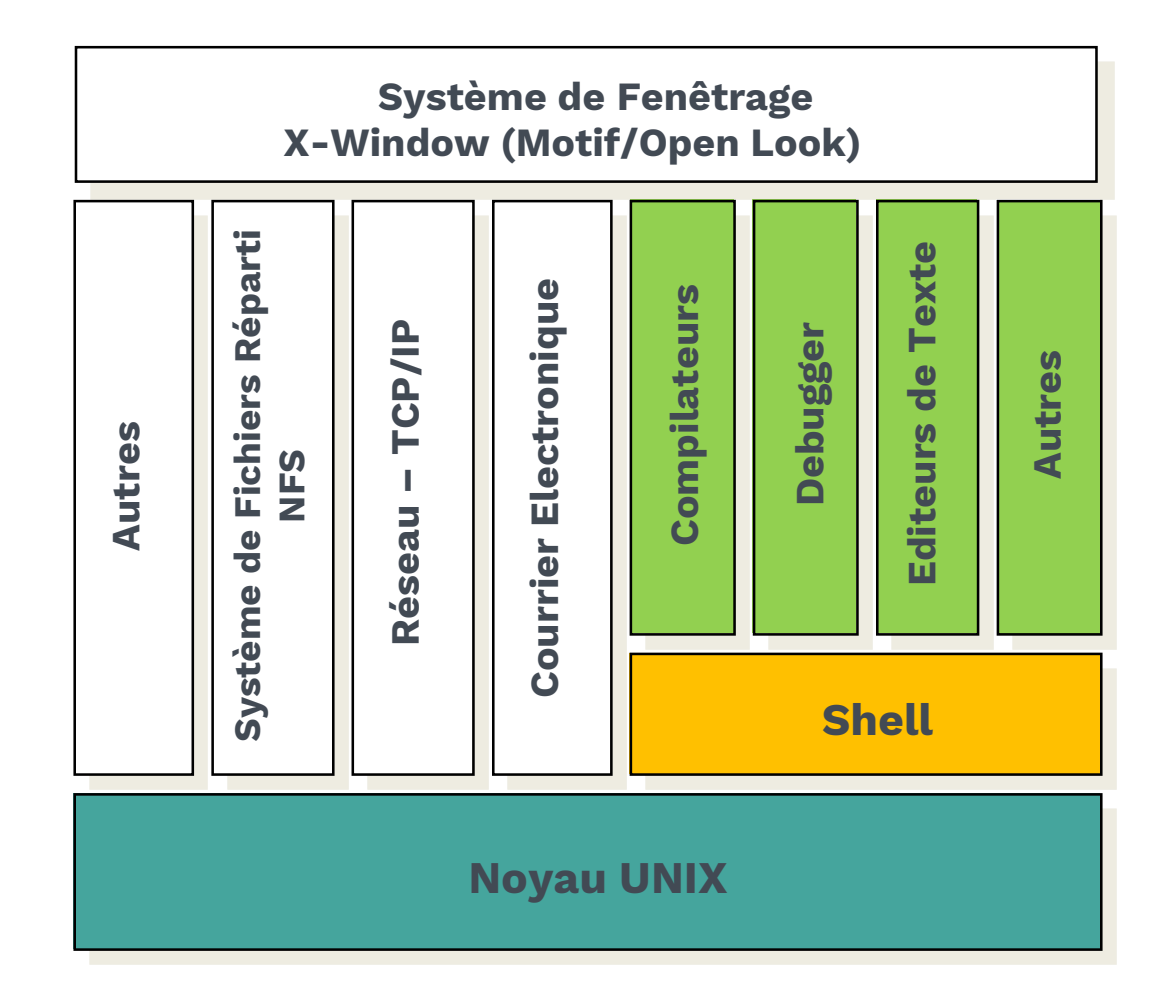

**<sup>12</sup>** Programmation Système **Introduction** 

# **Programmes Utilitaires Standards**

### **Editeurs**

■ ed, vi, emacs, sed, awk, ...

# **Compilateurs, Assembleurs, Éditeurs de liens**

■ cc, as, ld, F77, ...

### **Debuggers**

• adb, sdb, dbx, gdb, ...

### **Gestionnaires de programmes et bibliothèques**

■ make, m4, ar, sccs, ...

### **Outils de communication**

• mail, uucp, telnet, rlogin, talk, ftp, ...

### **Constructeurs de compilateurs**

 $\blacksquare$  lex, yacc, ...

# **Système de Fichiers**

### **Organisation hiérarchisée arborescente**

### **Accès uniforme aux données**

- Fichiers de données
- Périphériques
- **Mémoire**

### **Protection**

 un répertoire ne peut être modifié que par des primitives systèmes spécifiques

### **Droits associés à chaque fichier de l'arborescence**

### **Système de fichiers virtuel dans les dernières versions d'UNIX (Virtual File System)**

 Le système de gestion de fichiers est indépendant du type de machine, des types des disques, du cache disque, ...

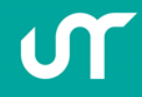

# **Arborescence Standard**

- $\blacksquare$  / : le noyau UNIX
- /bin et /usr/bin : les commandes utilisateurs, quelques commandes d'administration du système
- /tmp : fichiers temporaires + swap.
- /lib et /usr/lib : les bibliothèques nécessaires a la programmation et à l'exécution des processus,
- /etc : les commandes d'administration du système + les fichiers de configuration.
- /dev : les fichiers spéciaux (device)

### **Possibilité de "montage"**

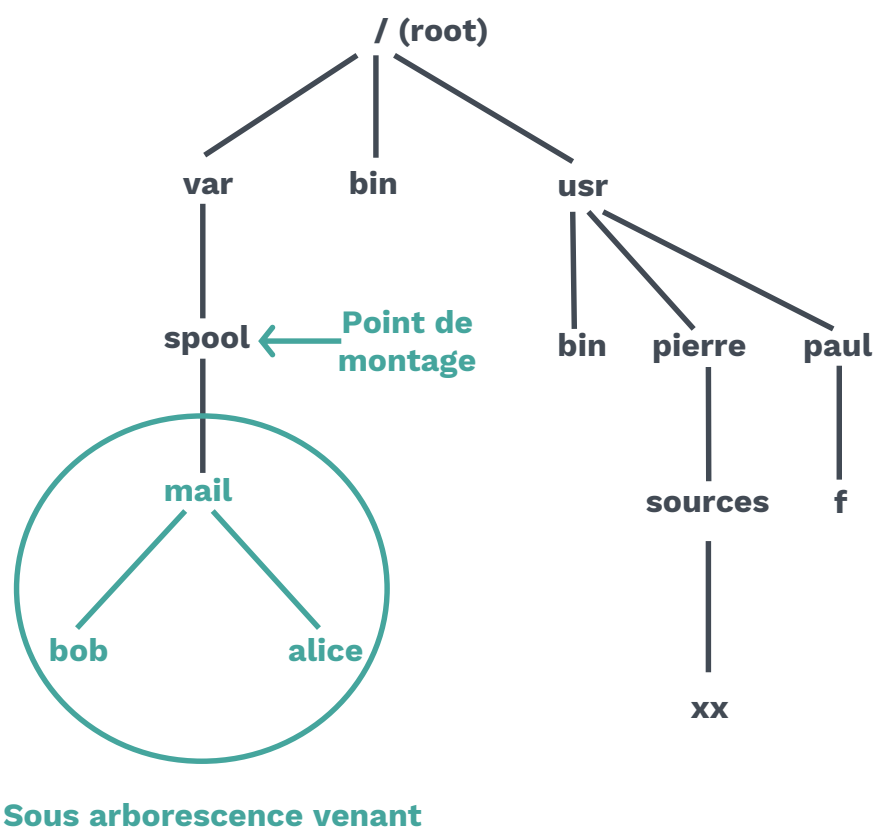

**d'un autre disque**

# **Les Processus**

### **Définition**

 Entité dynamique représentant l'exécution d'un programme sur un processeur (programme en cours d'exécution)

### **Du point de vue du système d'exploitation**

- Un espace mémoire confiné (code, piles, données)
- Code partagé
- état interne (compteur d'exécution, fichiers ouverts, …)
- protection accès aux autres espace (autre tâche, noyau)

#### **Programme et processus**

```
Programme (code + données) Processus
```
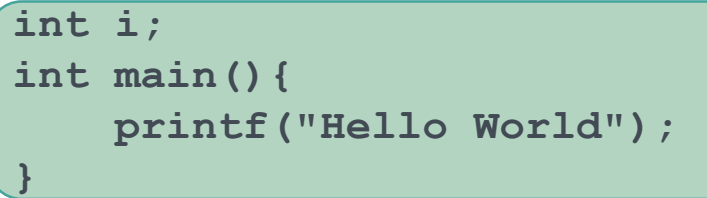

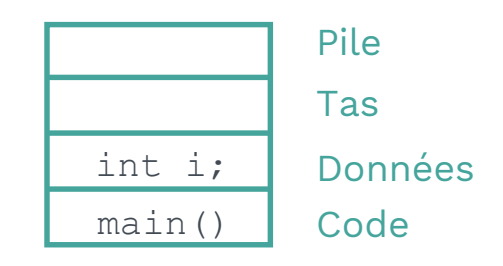

### **2 modes d'exécutions**

- Utilisateur
- Système (appels système, interruptions)

# **Les Communications**

#### **Communications locales**

- **Tube, Fichier**
- **Mémoire partagée**

### **Communications** distantes

- Socket (TCP/UDP)
- STREAM (générique)
- Appel de procédure à distance (RPC)  $\rightarrow$  plus de transparence

### **Unix n'est pas un système réparti !**

# **Le Shell**

#### **Un processus interpréteur de commandes**

- **Intègre un langage (if, while, for, ...)** Possibilité de faire des programmes (scripts)
- Lancer/combiner des commandes
- Une commande = un processus

### **Algorithme du shell**

- Lire une ligne
- Vérification syntaxique
- Si commande interne
	- Exécuter
	- Sinon
- Création d'un processus exécutant le fichier associé
- à la commande